# OnShape 5-12

Hamilton School District

## About Us

Megan Sykes - Silver Spring Intermediate School (5th and 6th grade) Shannon Flaherty - Templeton Middle School (7th and 8th grade) Joe Premo - Hamilton High School, Woodworking (9th thru 12th grade) Chad McLaughlin - Hamilton High School, Welding (9th thru 12th grade)

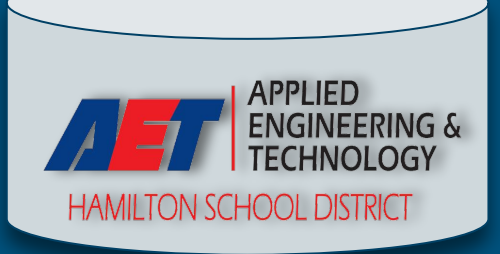

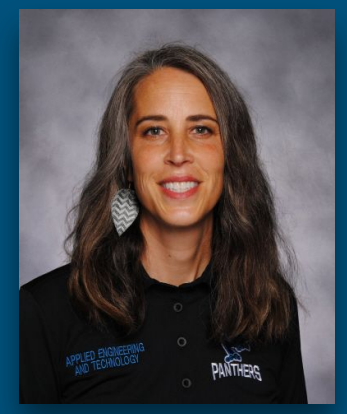

**Megan Sykes** Silver Spring Intermediate *(5th & 6th grade)*

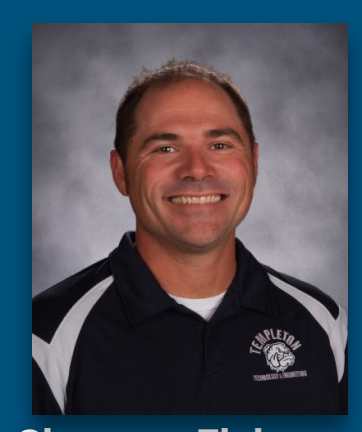

**Shannon Flaherty** Templeton Middle School

*(7th & 8th grade)*

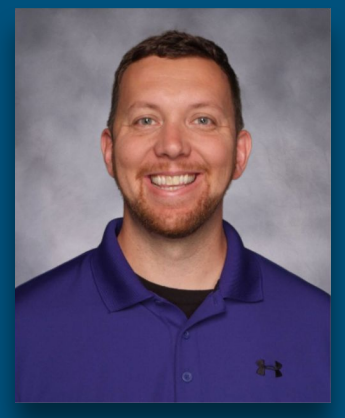

**Joe Premo** Hamilton High School Woodworking

*(9th thru 12th grade)*

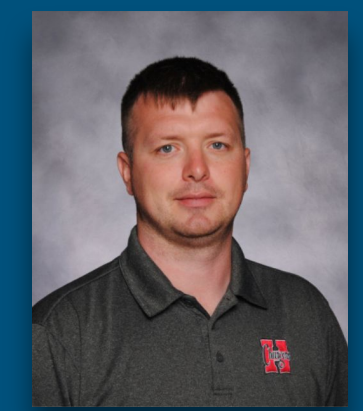

**Chad McLaughlin**

Hamilton High School

Welding

*(9th thru 12th grade)*

# Why use OnShape?

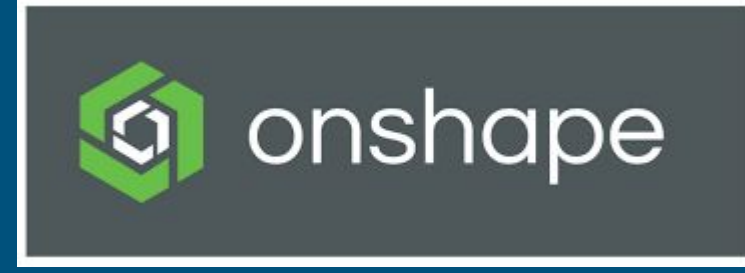

- 1.) **ITS FREE! -** OnShape is a cloud-based CAD platform that students, educators and schools can access for free.
- 2.) **EASY TO LEARN!** OnShape performs similar to other CAD platforms such as Fusion 360, SolidWorks and Inventor.
- 3.) **THE CLOUD!**  Cloud-based enables students to access their files ANYWHERE from a Chromebook, laptop, desktop, tablet and even their phone.
- 4.) **COLLABORATIVE!** Collaboration is huge in streamlining the design process, files can be shared, modified and changed seamlessly while using the platform. Changes are tracked and revisions are real time on each device.

## How on shape works here

Signing up [Teacher](https://youtu.be/63qEeVKKpuU) [Student](https://docs.google.com/document/d/1hDRBfXkFCChrfEBfah7-ZBphmTnaC5KL-NWyGX3YR38/edit?usp=sharing)

General overview

Exporting dxf, stl, etc.

Use it anywhere - examples of outside of school work.

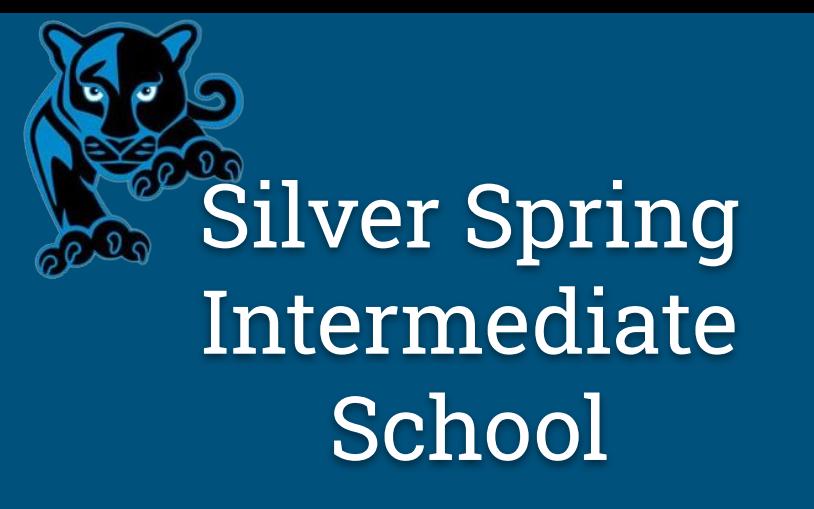

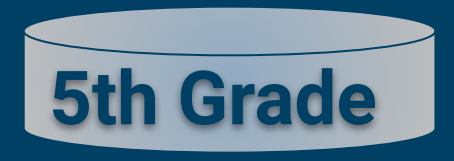

*Quarter Class*

### **Onshape Goal** - I can follow my plan to create a 3D model.

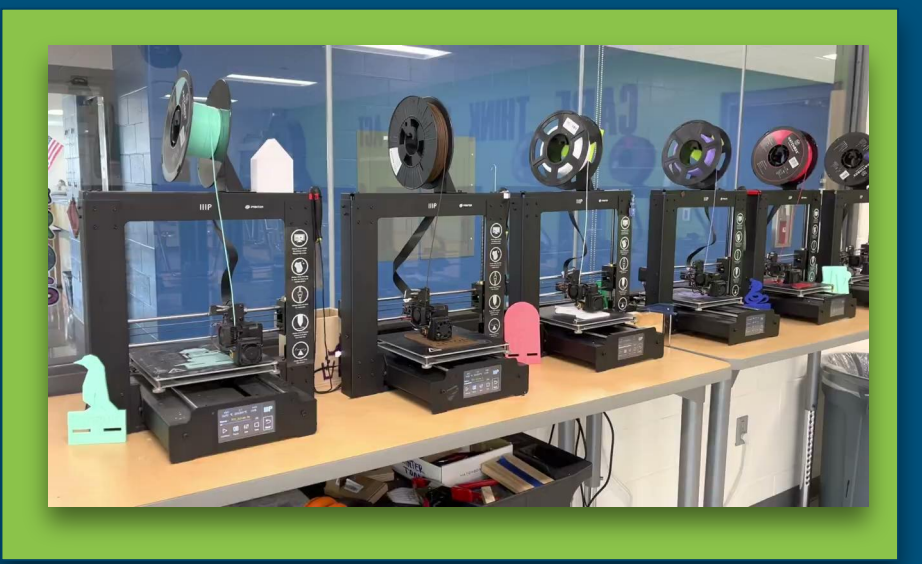

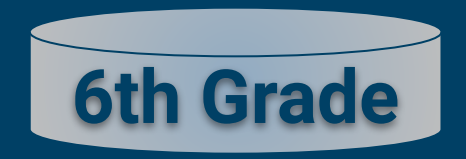

*Quarter Class*

**Onshape Goal** - I can follow my plan to create a 3D model with specific size and location dimensions.

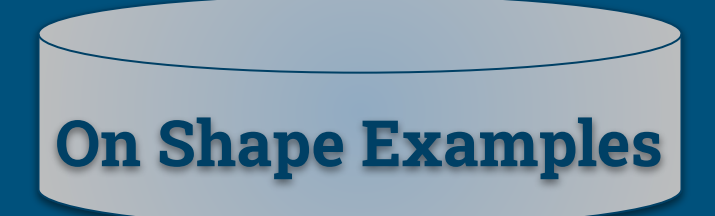

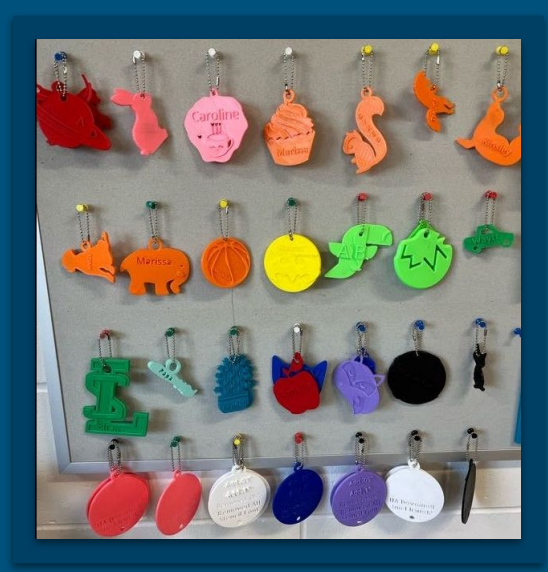

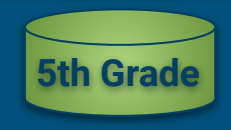

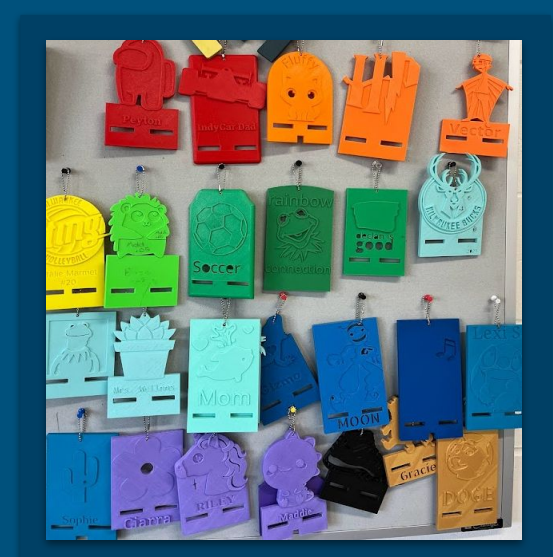

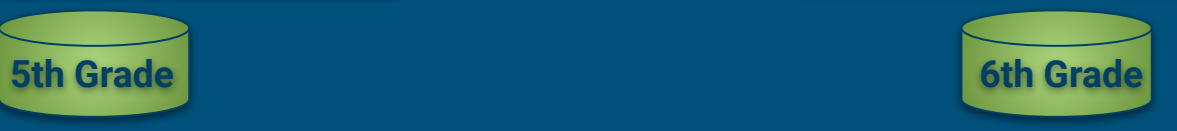

### **3D Modeling Resources**

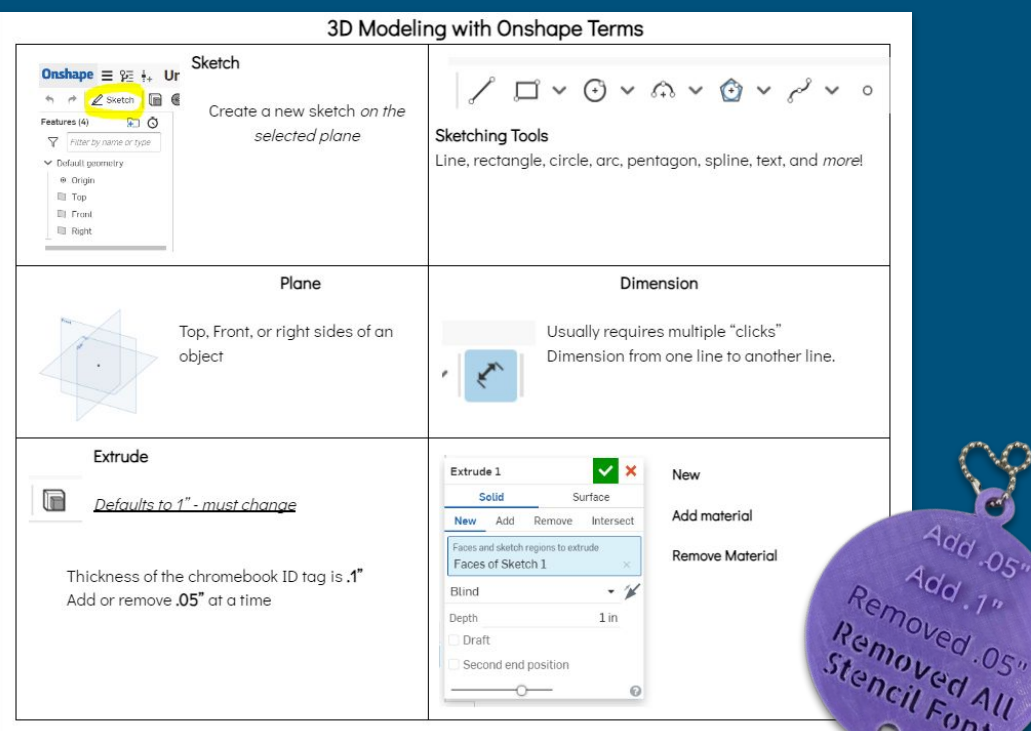

Sketch Where? Stretch Plane Select a sketch plane Top, Frant,<br>Right side, other What? / Line Rectangle Circle<br>Soline 8 Text, pulgen

V

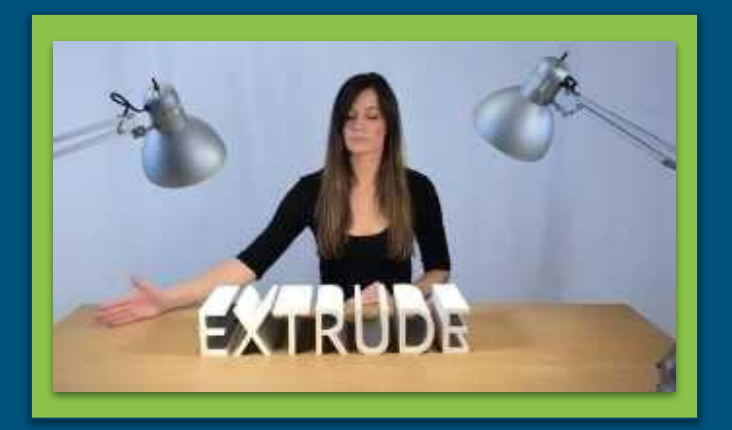

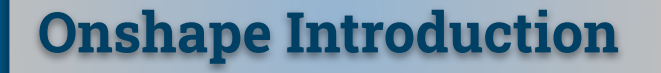

**Cake** - Know where you are sketching, extrude *(add)*.

**Hockey Puck** - Sketch, plane, sketching tools, extrude (new).

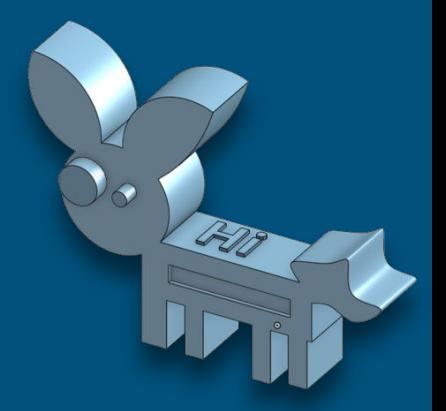

### **Animal** - Extrude *(add & remove)*, text.

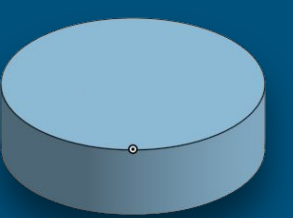

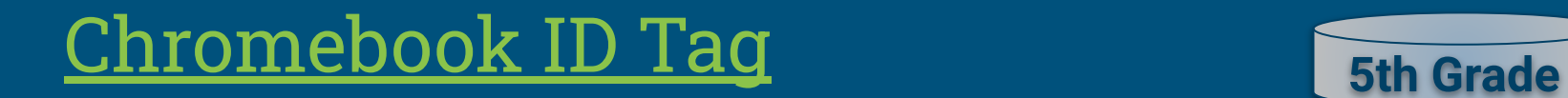

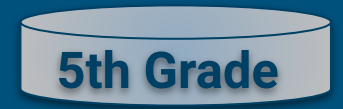

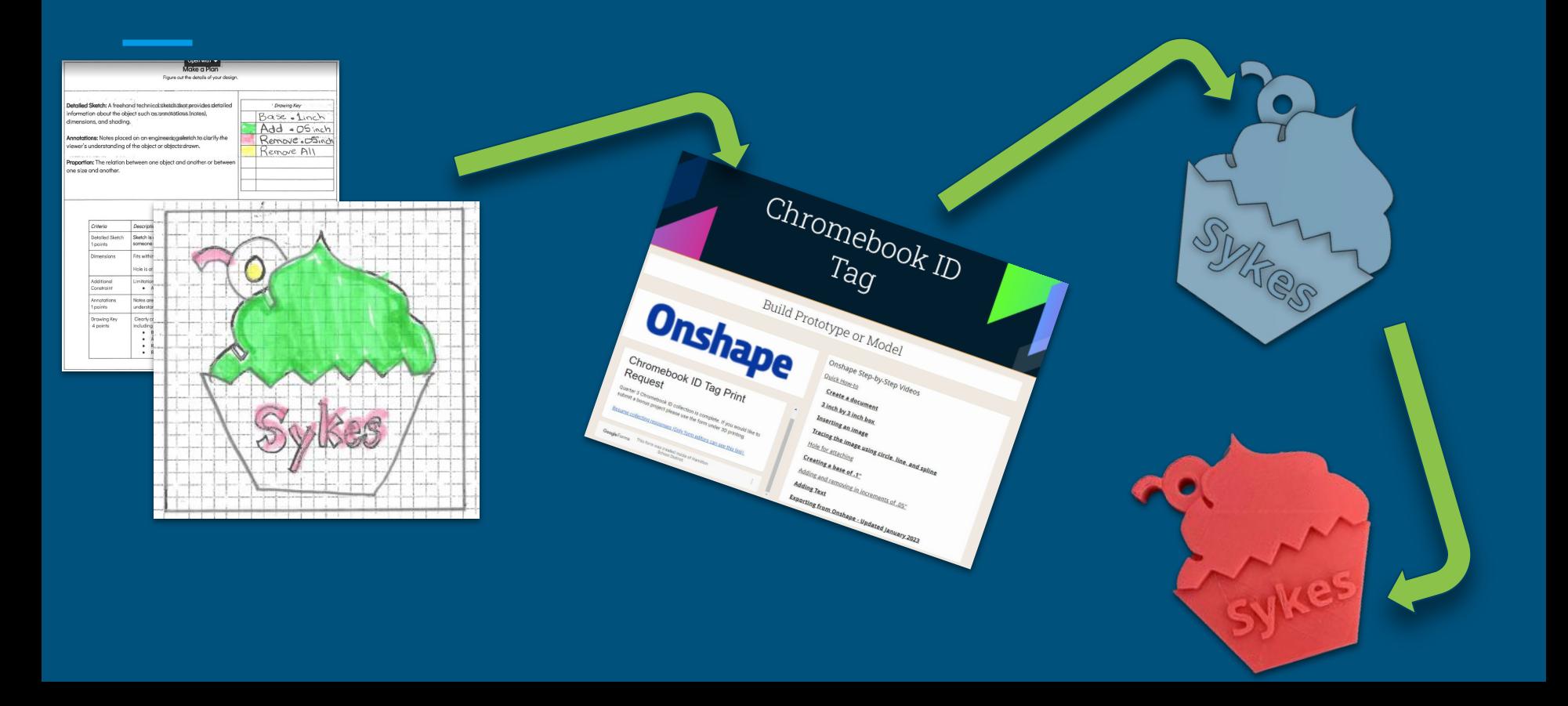

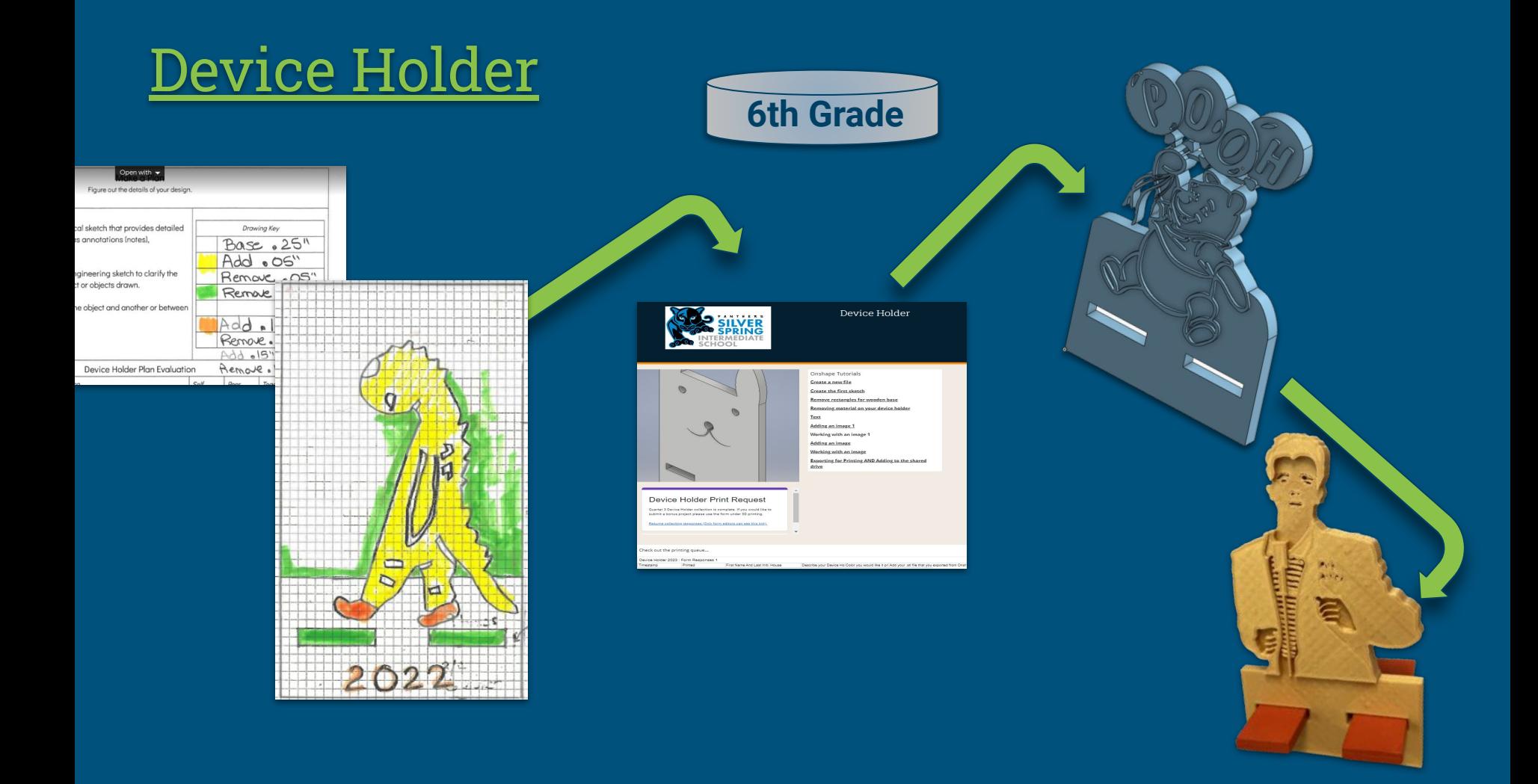

## Templeton Middle School

- 7th Grade participates in a ¼ long course as part of the elective rotation
	- Onshape Goal: Develop Onshape proficiency enough to be able to draw plans specific for classroom use
- 8th Grade students can enroll in a year long elective. Approximately ⅓ of 8th grade students enroll in this class.
	- Onshape Goal: Develop Onshape proficiency to be an independent designer. Independent and unique design for 3D printing and manufacturing (woods and plastics) is expected.

## 7th Grade Onshape / Orthographic Drawing

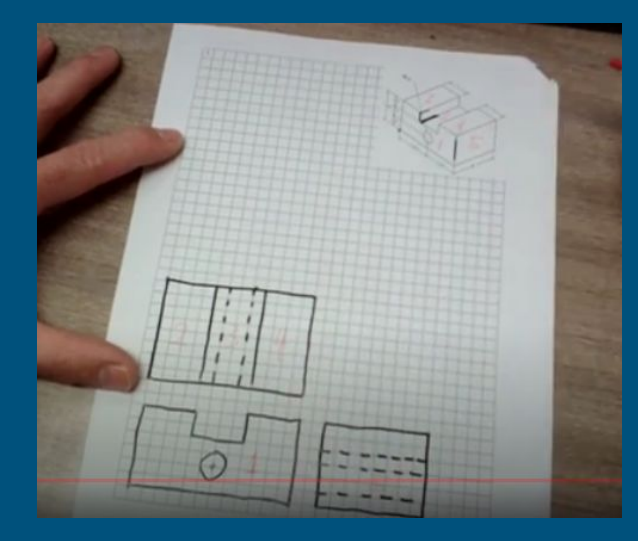

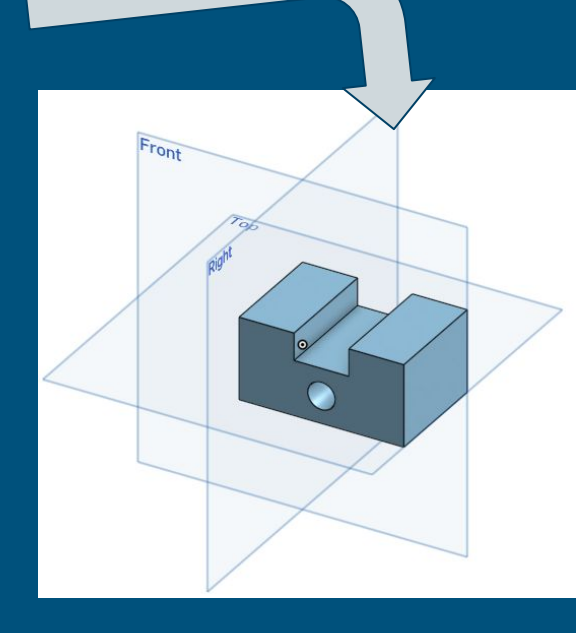

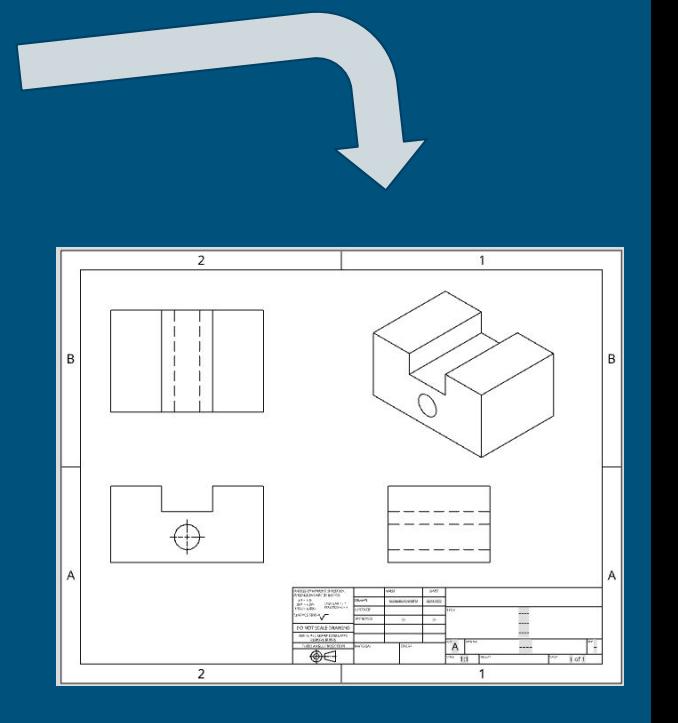

[Orthographic Drawing](https://www.youtube.com/watch?v=krfdgSYaHPw)

**[Drawing Sheet](https://drive.google.com/file/d/1omaKfaepQe4ru9YVwZ6IfnofMf1cN27k/view?usp=drive_web&authuser=0) Construction Constrainers** [Onshape Model](https://docs.google.com/document/d/17Xc71NXTgmhtGTYsg4aUZ0ZvdpRFULixOHyHSRGFdHk/edit?usp=drive_web&authuser=0)

## Continued 7th Grade Onshape Progression

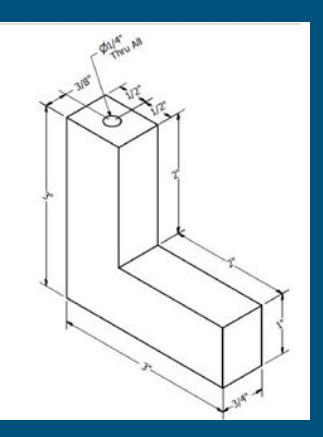

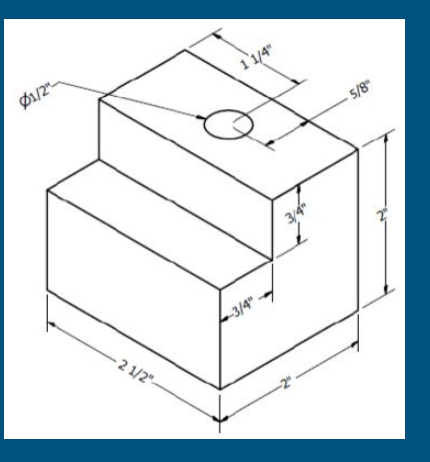

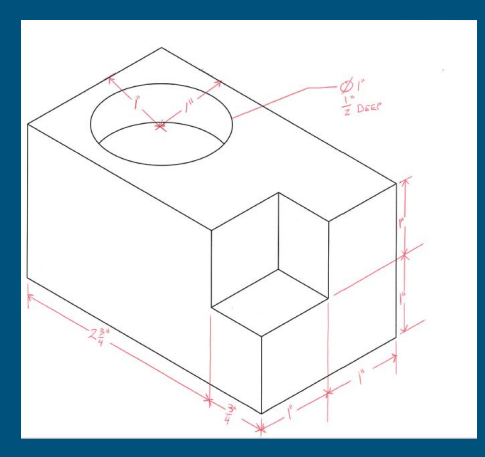

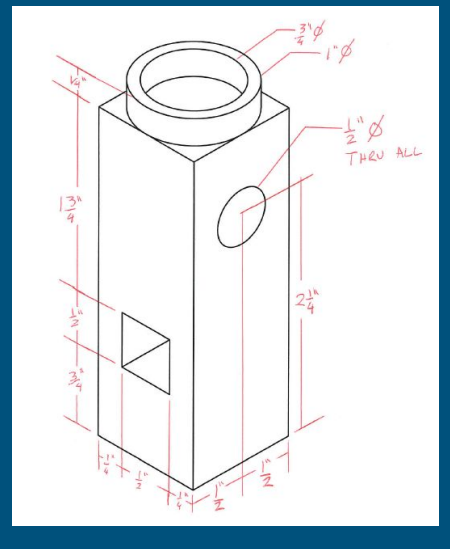

**[Drawing Video](https://watch.screencastify.com/v/XhffHlVUm3x12HEk7jTY) [Drawing Sheet](https://drive.google.com/file/d/1E6xF8aNTui8Uzlw5AENX3R_xjcu_u3Mr/view?usp=drive_web&authuser=0)** [Onshape Direction](https://docs.google.com/document/d/1aUoTzqaaLZ9zLsshL053h5gWlOq02ii5k6iHTf0xHhI/edit?usp=drive_web&authuser=0) [Sheet](https://docs.google.com/document/d/1aUoTzqaaLZ9zLsshL053h5gWlOq02ii5k6iHTf0xHhI/edit?usp=drive_web&authuser=0)

**[Drawing Sheet](https://drive.google.com/file/d/11v_op18SnrQkSrbs8UhclZvbyZhPVzc5/view?usp=drive_web&authuser=0) [Onshape Direction](https://docs.google.com/document/d/1XrTGfMfCU_jtnXPtSpGFGYpU1664xhZUme1Ob4aUg8Q/edit?usp=drive_web&authuser=0) [Sheet](https://docs.google.com/document/d/1XrTGfMfCU_jtnXPtSpGFGYpU1664xhZUme1Ob4aUg8Q/edit?usp=drive_web&authuser=0)** 

#### [Onshape Direction Sheet](https://docs.google.com/document/d/1YBKHv0YcuYsxqXNsJ_gW52Fwavg5AckpY0Gp89j7uHc/edit?usp=drive_web&authuser=0)

#### [Onshape Direction Sheet](https://docs.google.com/document/d/1pLWKjEy899LT2M3uiPbU2Zb-ktH3uiCvMUC4F_d3uwo/edit?usp=drive_web&authuser=0)

## Onshape in 7th Grade 3D Printing and Woods Processes

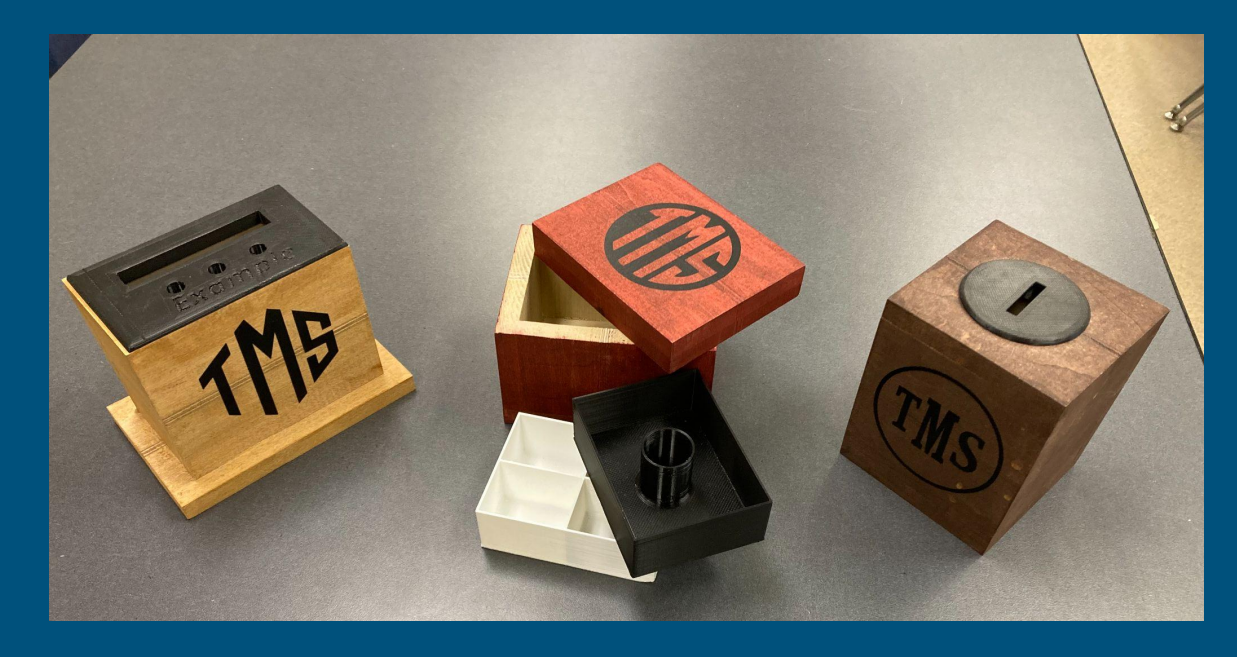

Points of Emphasis

- 1. Reading a drawing
- 2. Accurate Modeling
- 3. Development of Plans
- 4. Dimensioning and **Tolerance**

[Woods Process Overview Video](https://watch.screencastify.com/v/4NeoXHsUkkW3pwFOyhoy)

## Onshape Plans and Processes

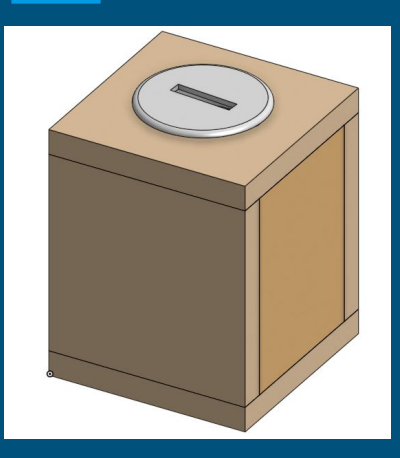

**[Project Plans](https://drive.google.com/file/d/1WjQQTnEcunW9fzaS__C3c6kBiq845Wb3/view?usp=drive_web&authuser=0)** 

**[Onshape](https://docs.google.com/document/d/1MLAriPtVdBcezyDy7UZj208Kn68FQ9_XRnSvmNk56SQ/edit?usp=drive_web&authuser=0) [Process](https://docs.google.com/document/d/1MLAriPtVdBcezyDy7UZj208Kn68FQ9_XRnSvmNk56SQ/edit?usp=drive_web&authuser=0)** 

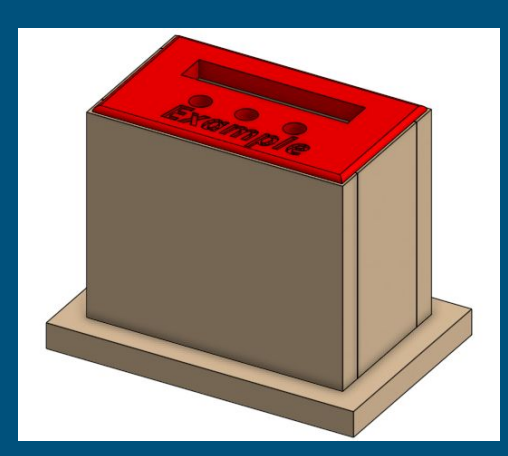

**[Project Plans](https://drive.google.com/file/d/1Bj94glfgPIN-_Jx76PUjm2VwAXzSHyug/view?usp=drive_web&authuser=0)** 

**[Onshape](https://docs.google.com/document/d/1lH_cQHesrsgnOG7lHq7qnG2bu4zAncISCPTZ0sarGr0/edit?usp=drive_web&authuser=0) [Process](https://docs.google.com/document/d/1lH_cQHesrsgnOG7lHq7qnG2bu4zAncISCPTZ0sarGr0/edit?usp=drive_web&authuser=0)** 

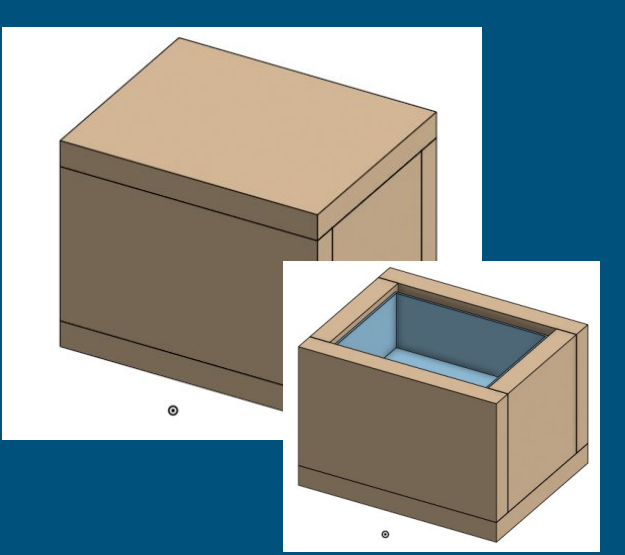

**[Project Plans](https://drive.google.com/file/d/1ifRmHRDrrgX5SDL9obg8gQEkcASescwh/view?usp=drive_web&authuser=0) [Onshape](https://docs.google.com/document/d/17GLKbawVtmsL81aXtcOzMKpG0BJBJVOp43ExzqJH8Tc/edit?usp=drive_web&authuser=0) [Process](https://docs.google.com/document/d/17GLKbawVtmsL81aXtcOzMKpG0BJBJVOp43ExzqJH8Tc/edit?usp=drive_web&authuser=0)** 

## 8th Grade Onshape Activities Orthographic Block Assembly

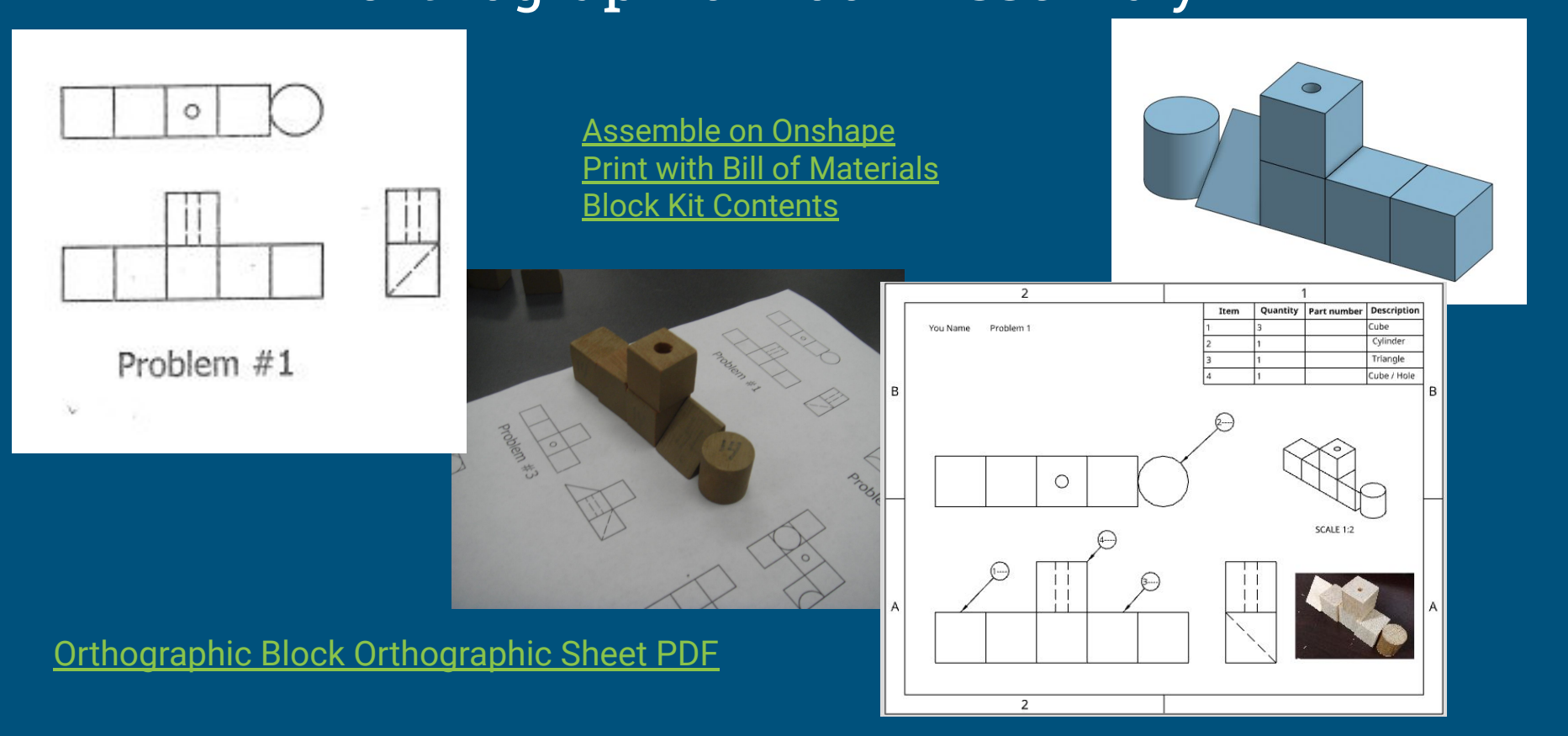

## 8th Grade Onshape Activities Onshape Progression

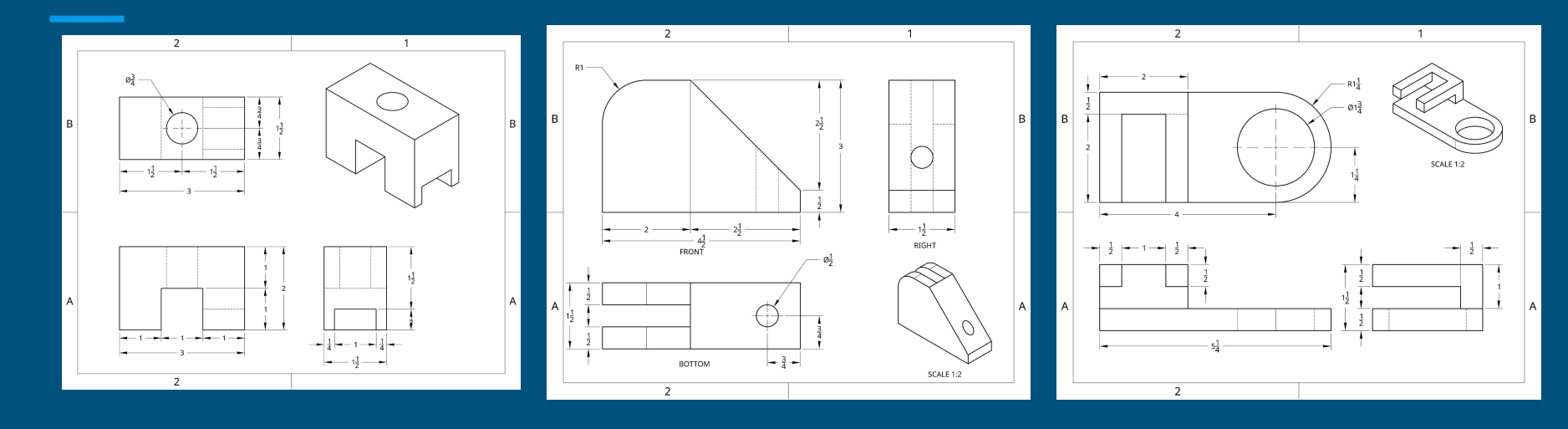

**[Direction Sheet](https://docs.google.com/document/d/1MO_Le9eYq4Djt6082sGJe2gBAArHbhqER04JFUutXK0/edit?usp=drive_web&authuser=0) Contract Direction Sheet Direction Sheet Direction Sheet** 

## 8th Grade Onshape Activities Coarse Measurement

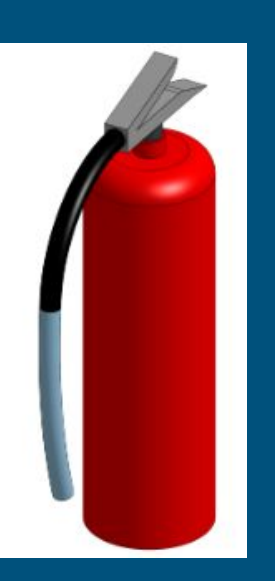

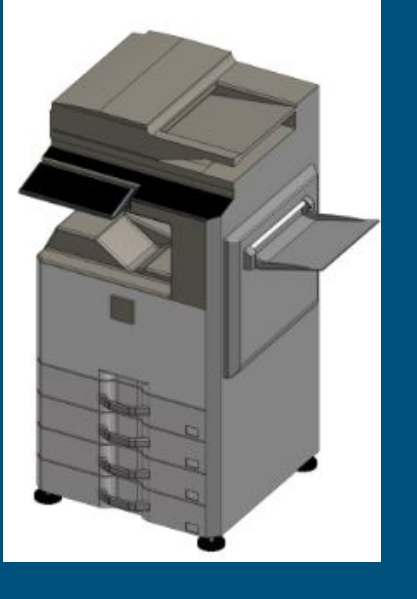

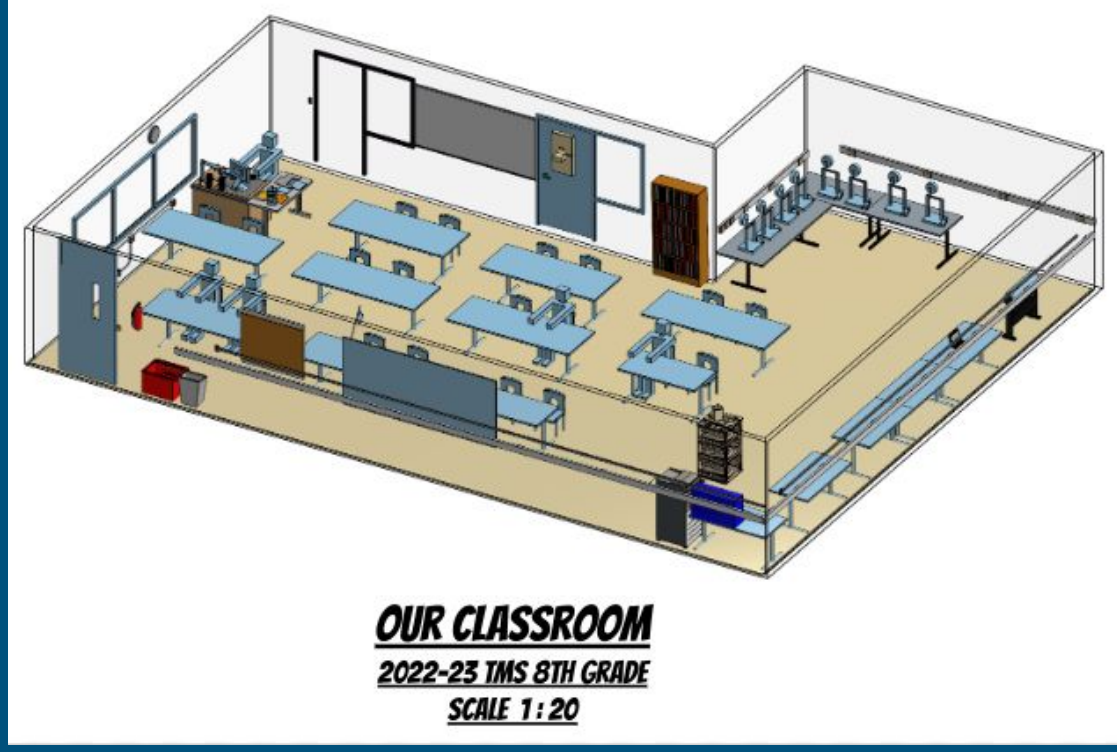

[Link to Student Examples](https://docs.google.com/presentation/d/1PGLM7K32aaSLyZBfIc0D2kh5A3T9Ma4WIquaWn9J8OA/edit?usp=sharing)

## 8th Grade Onshape Activities Precision Measurement

[Video 1: Draw the brick](https://watch.screencastify.com/v/Sssrtf214pW8LgaHJog0)

[Video 2: Turn it in to 3D print](https://watch.screencastify.com/v/H9hquTpAnrhiA6bEyhli)

[Video 3: Make an engineering drawing](https://watch.screencastify.com/v/LseciiXpOLt6a3mKfynt)

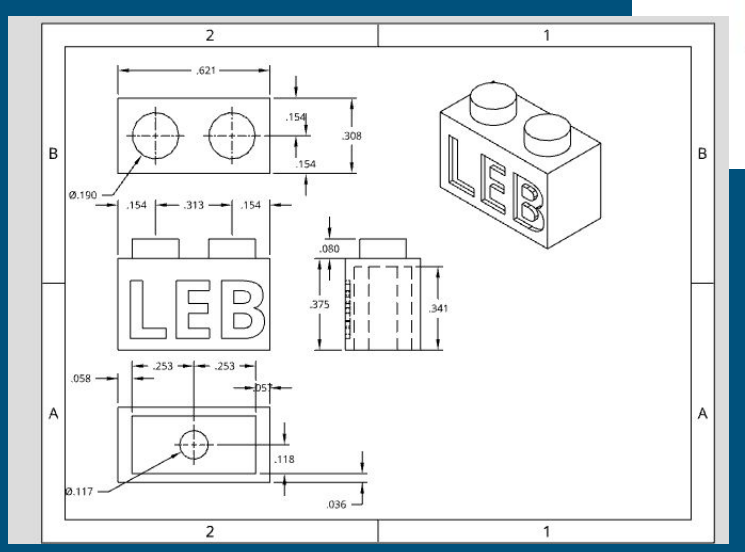

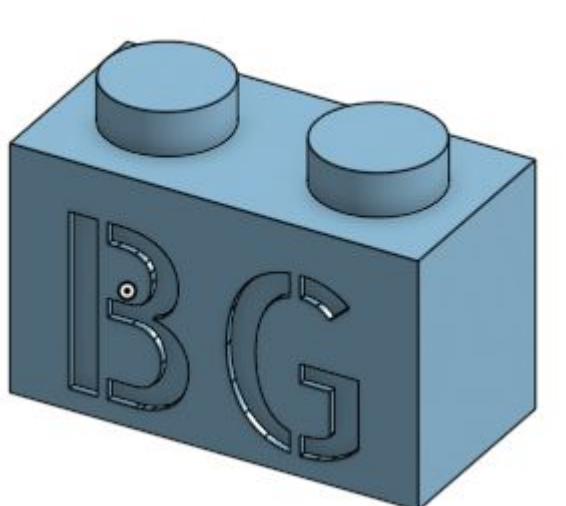

## 8th Grade Onshape Activities Marble Slide

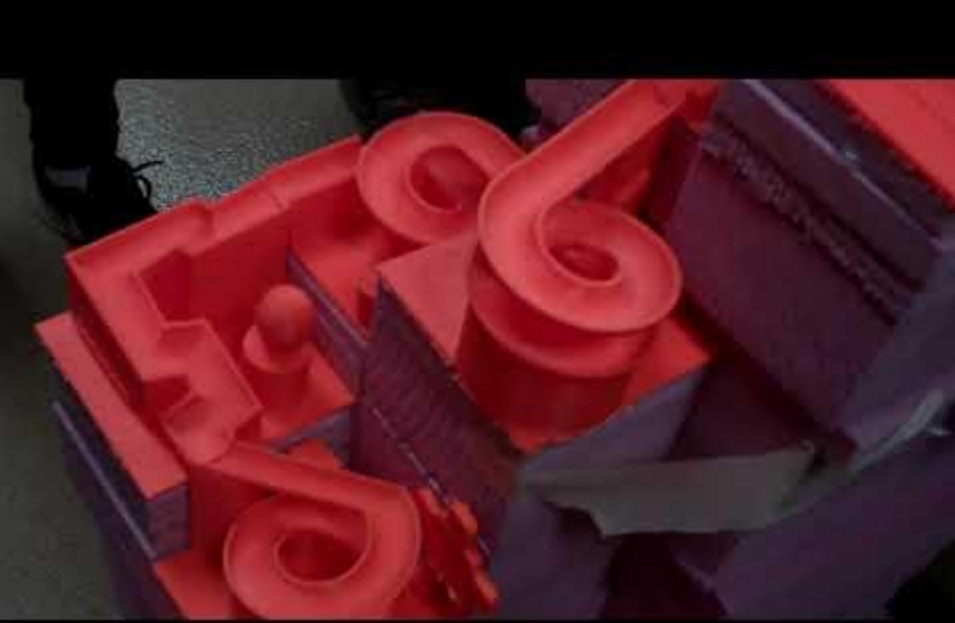

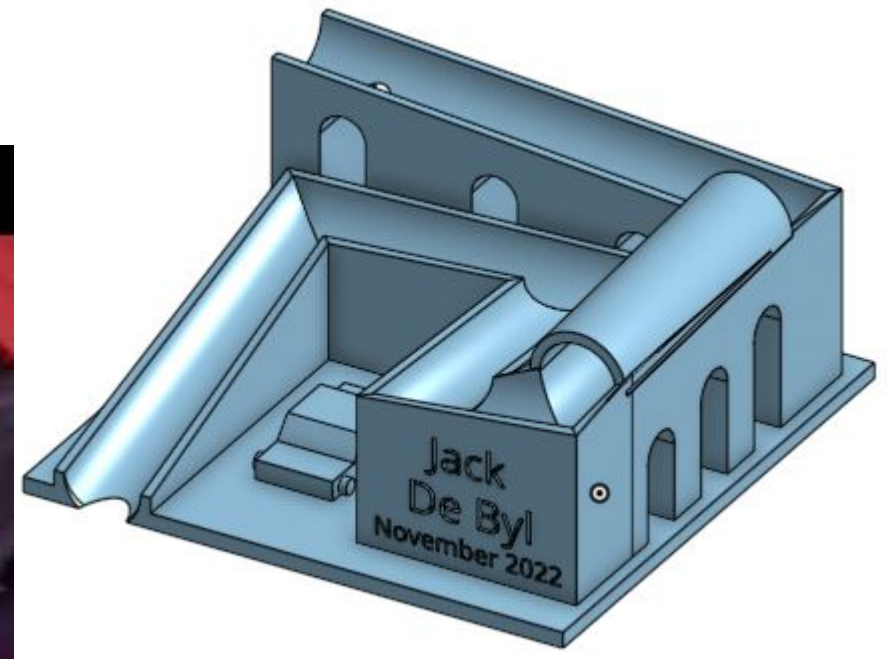

### **[Helpful Videos](https://docs.google.com/document/d/13juvk-S7twj7qQJvyuGKv-YLaBhrrVgz-MnPtyjdRik/edit?usp=drive_web&authuser=0)**

# Hamilton High School

Courses that use OnShape as primary computer aided drafting software:

- Woods Design and Manufacturing I
	- [Wood Joints Project](https://sites.google.com/hamilton.k12.wi.us/wdm1/onshape/learning-onshape)
	- [Footstool Project](https://sites.google.com/hamilton.k12.wi.us/wdm1/onshape/footstool)
	- [End Table Project](https://sites.google.com/hamilton.k12.wi.us/wdm1/onshape/end-table)
- Woods Design and Manufacturing II
	- [Night Stand Cabinet](https://sites.google.com/hamilton.k12.wi.us/wdm2/onshape)
- Woods Design and Manufacturing III
	- Independent Project Designs
- Welding and Fabrication I
	- Grill Project
- Welding and Fabrication II
	- Independent Project Designs

# Woods Design and Manufacturing I

- Entry level woodworking course
- Explore the process of creating wood products
- Exposed to the design, development and manufacturing processes
- Create a quality footstool and end table
- Use the CNC laser and small CNC router to create and personalize small wood products.

#### Semester Overview:

- Understanding Materials (Week 1)
- Measurement and Layout (Week 2)
- Machine Safety Block (Week 3 4)
- *● Onshape Footstool ( Week 4 5)*
- Footstool Manufacturing (Week 6-10)
- *● OnShape End Table (Week 11)*
- End Table Manufacturing (Weeks 12-17)
- Lab Cleanup/Exam (Week 18)

### Learning OnShape - Wood Joints Project Woods Design and Manufacturing I

- Used to teach OnShape in a fun and useful way.
- Kids choose 3 of the following:
	- Miter Joint (Basic)
	- Lap Joint (Basic)
	- Rabbet Joint (Basic)
	- Dado Joint (Basic)
	- Dowel Joint (Intermediate)
	- Mortise and Tennon Joint (Intermediate)
	- Biscuit Joint (Advanced)
	- Domino Joint (Advanced)
- Create Model, Assembly and Drawing

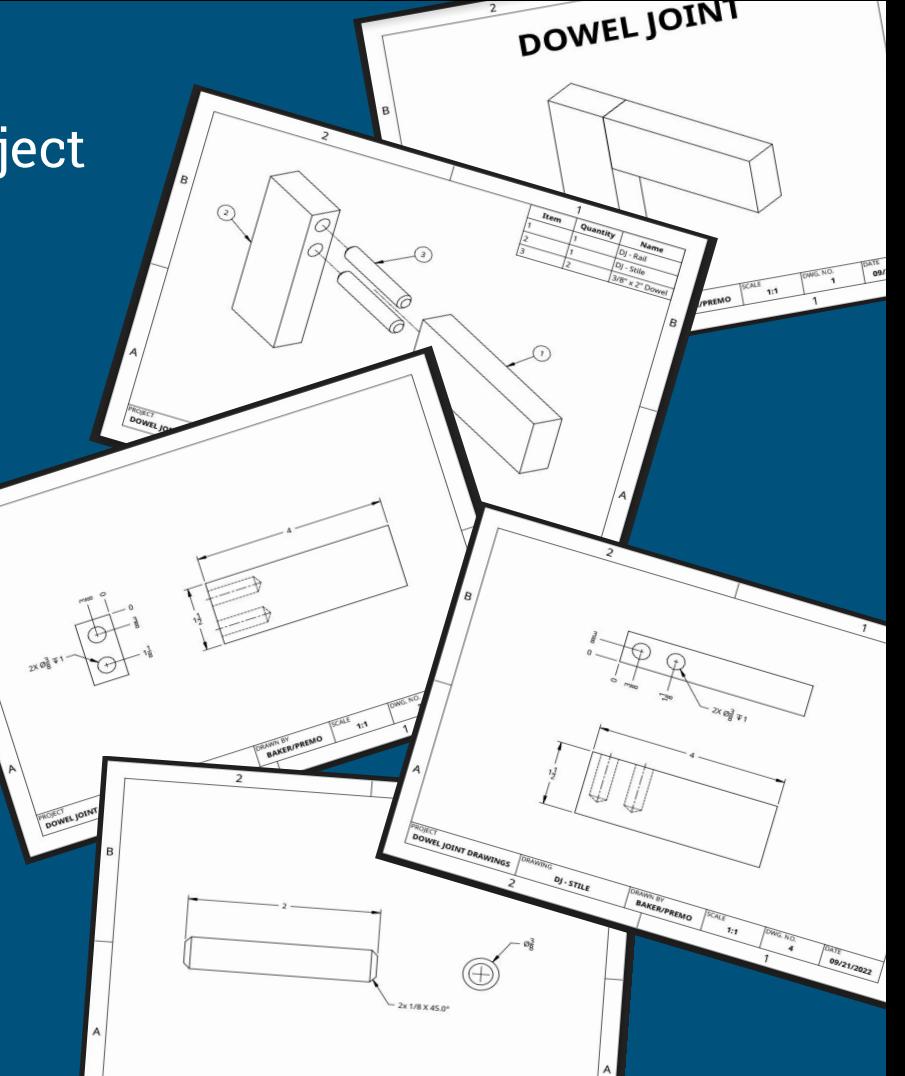

### Footstool and End Table Project

- Bottom-up Design (Part by Part)
- Students do the following:
	- Create each part
	- Create the assembly
	- Create an exploded view
	- Create and edit bill of materials
	- Create a drawing packet

# Woods Design and Manufacturing II

- Intermediate level woodworking course
- In-depth experience in cabinetmaking
- Exposed to the design, development and manufacturing processes
- Construct a quality night stand cabinet
- Students independently program and operate the large industrial CNC router to build a cabinet

#### Semester Overview:

- Machine Safety (Week 1)
- *● OnShape Cabinet (Week 2-3)*
- Cabinet Face Frame (Week 4)
- Cabinet Case (Week 5-6)
- Laminate Top Assembly (Week 7)
- Drawer Box (Week 8)
- Door and Drawer Face (Week 9-10)
- Hinges and Drawer Slides (Week 11)
- Full Assembly (Week 12)
- **•** Finishing Processes (Week 13-14)
- CNC Router Projects (Week 15-18)

## Night Stand Cabinet Project

- **•** Top-down Design (All Parts Drawn in an Assembly)
- Students do the following:
	- Create the assemblies
	- Create an exploded views
	- Create and edit bill of materials
	- Create a drawing packet
- "Smart Parts" Parametric Modeling
	- 5-Piece Doors
	- 5-Piece Drawer Faces
	- Rabbeted Drawer Box
	- Dovetail Drawer Box

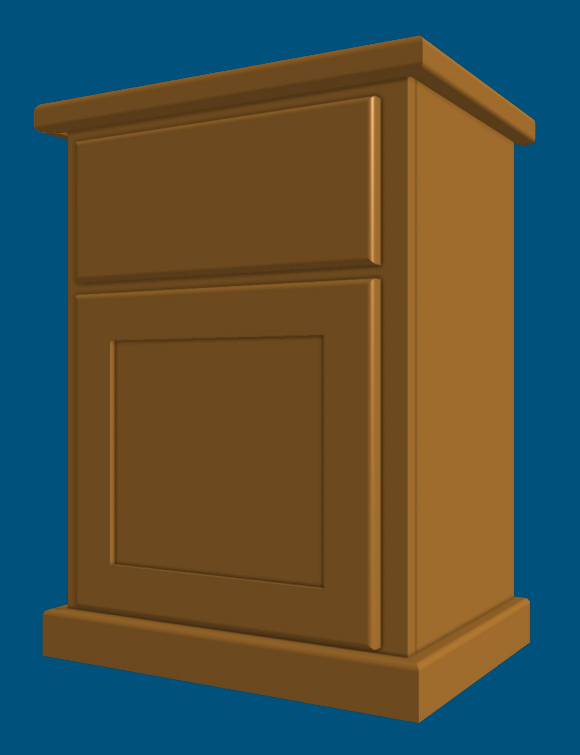

# Woods Design and Manufacturing II

#### Technical Drawings-

- Standard Dimensions
- Ordinate Dimensions
- Section Views
- Detail Views
- **•** Exploded Views
- Bill of Materials
- Callouts
- Dimensioning Assemblies vs Each Part

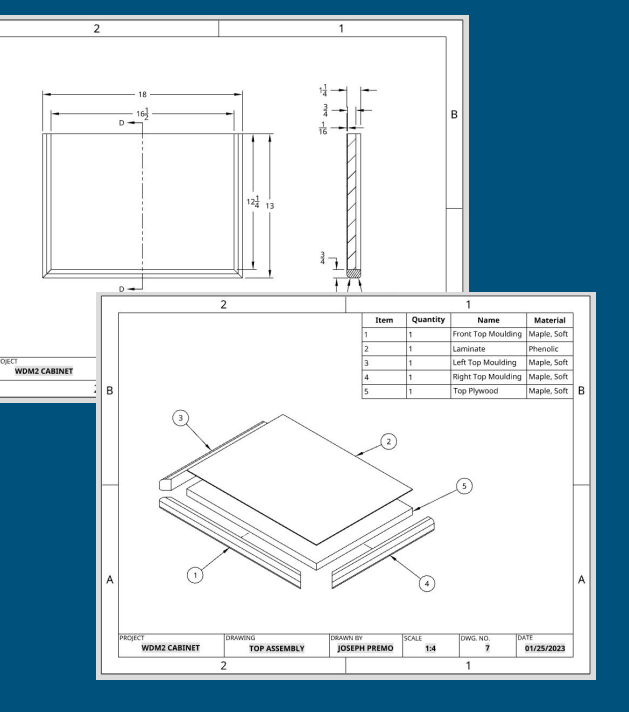

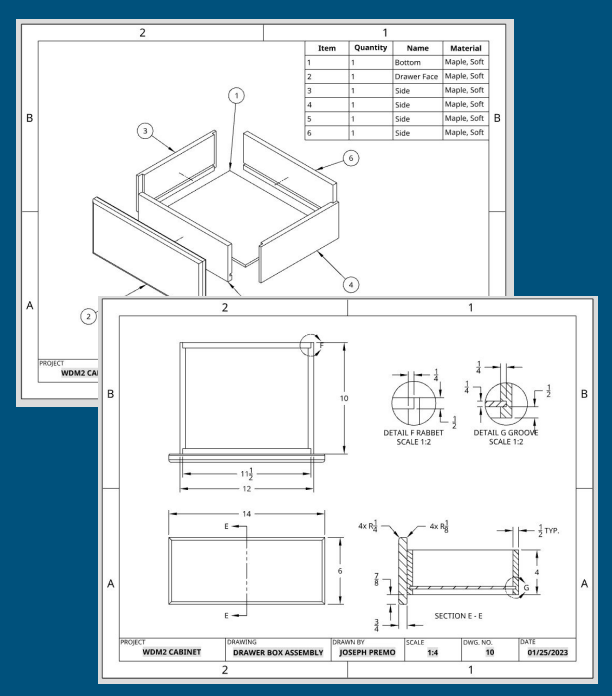

### "Smart Parts" - Parametric Modeling

Woods Design and Manufacturing II & III

#### **"Smart Parts" - Parametric Models**

- Saves time, streamlines design process
- Change parameters based on needs
- Side mount slides vs undermounts
- **•** Inset vs overlay
- Complexity, shop time, less mistakes

#### **[CLICK HERE FOR MORE INFO](https://cad.onshape.com/documents/8a695d62e7e37233573087d1/w/39278e23cddb29a70820d61e/e/7c3c7f6d2b9138aed817125c?renderMode=0&uiState=6408cdfeda2eb245881e96fb)**

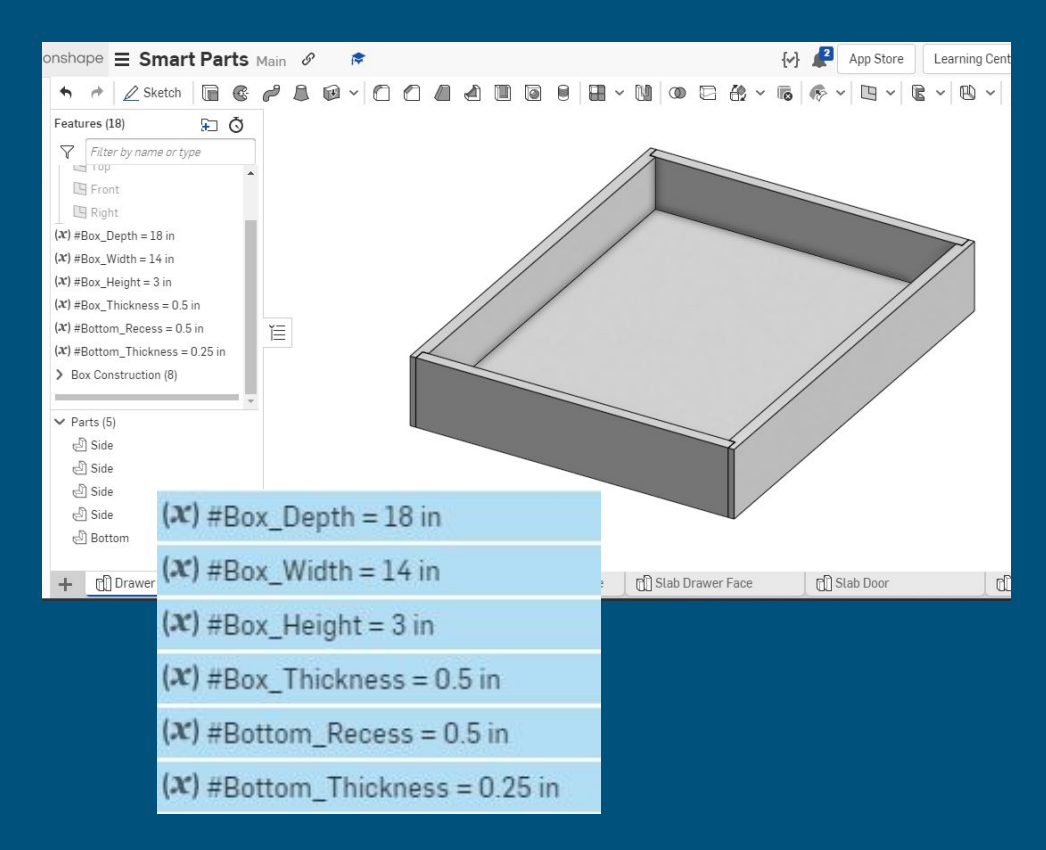

# Woods Design and Manufacturing III

- Advanced level woodworking course
- Apply the engineering design process
- Manufacture wood products using traditional and CNC equipment
- Product of high quality and thoughtful planning is the goal of this course
- Students create a portfolio which will include the project bill of materials, sample plan of procedure, part drawings, assembly drawings, three term reflection papers and detailed pictures of the final products.

Semester Overview -

- Formulating Ideas (Week 1)
- *● OnShape (Weeks 2-4)*
- Machine Safety (Weeks 2-4)
- Production Process Documents (Week 5)
- Product Manufacturing (Weeks 6-14)
- Finishing Processes (Weeks 14-16)
- *● Final OnShape Documentation (Week 17)*
- Project Portfolio (Week 18)
- WCA Certification (Ongoing)

### End Tables - Student Examples

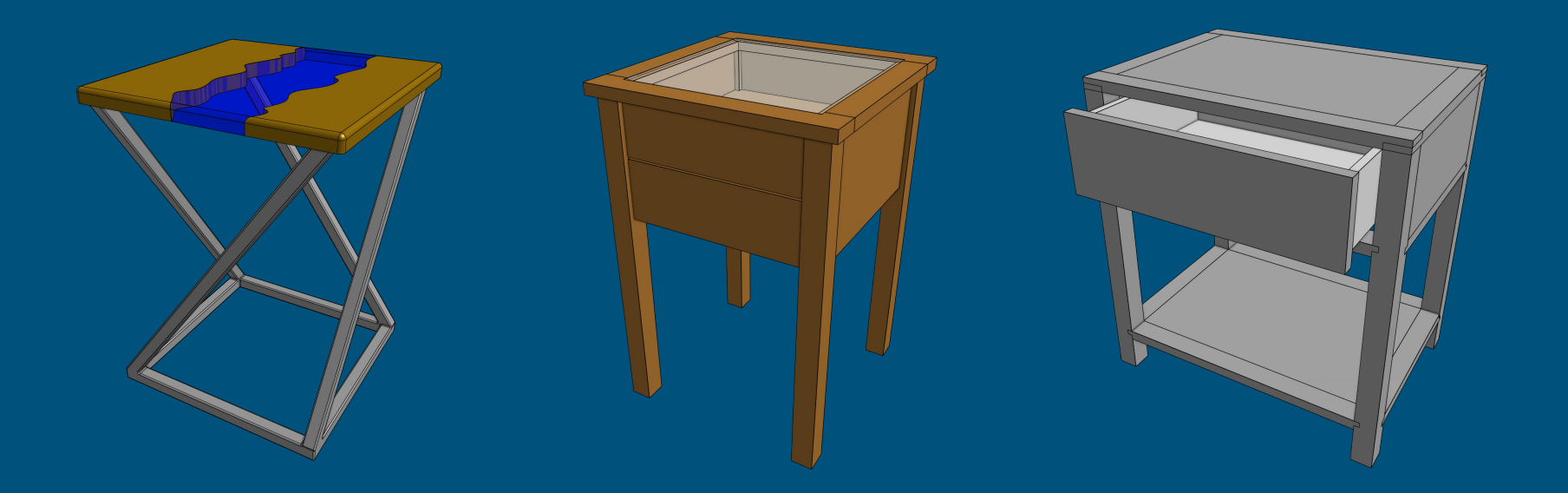

### Workbench w/ Storage - Student Example Woods Design and Manufacturing III

### Coffee Table w/ Storage - Student Example Woods Design and Manufacturing III

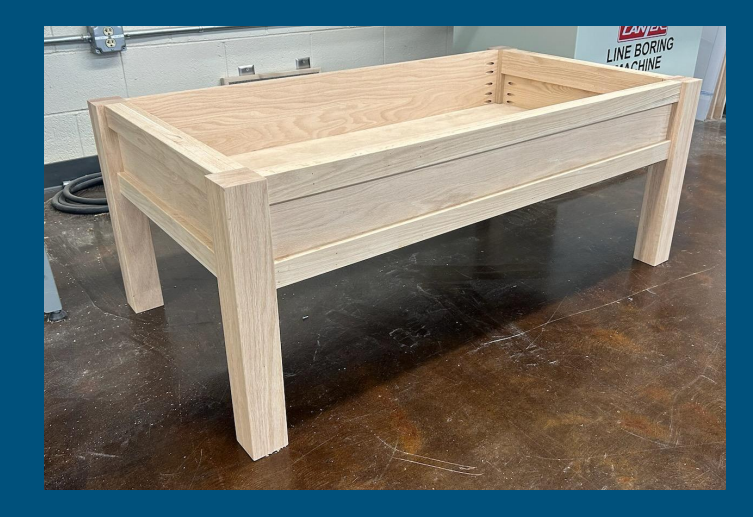

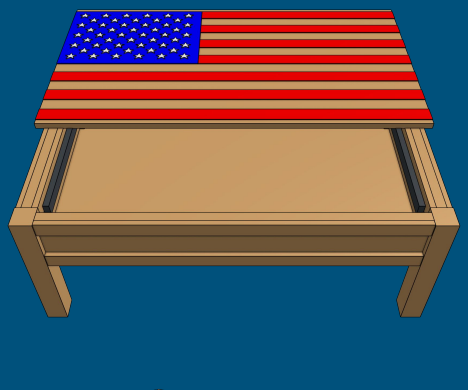

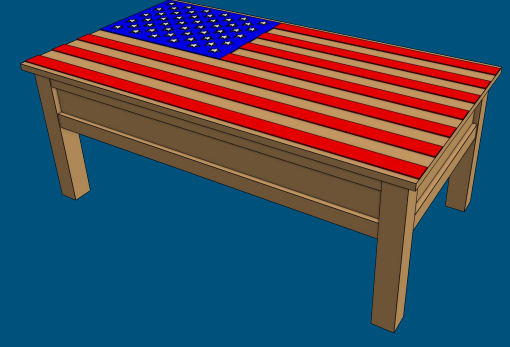

### Console Table - Student Example

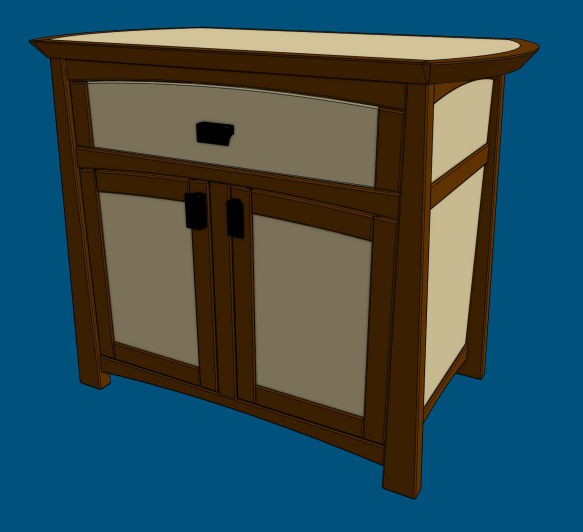

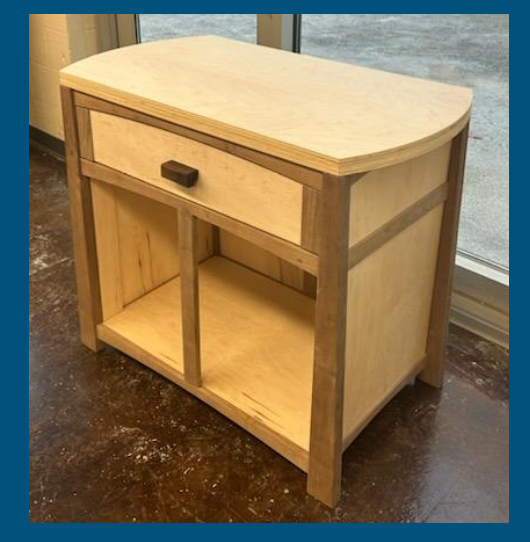

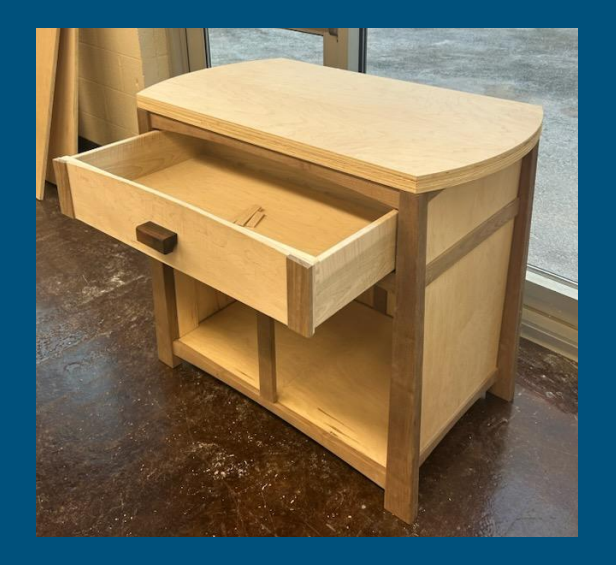

### Kinetic Art Coffee Table - Student Example Woods Design and Manufacturing III

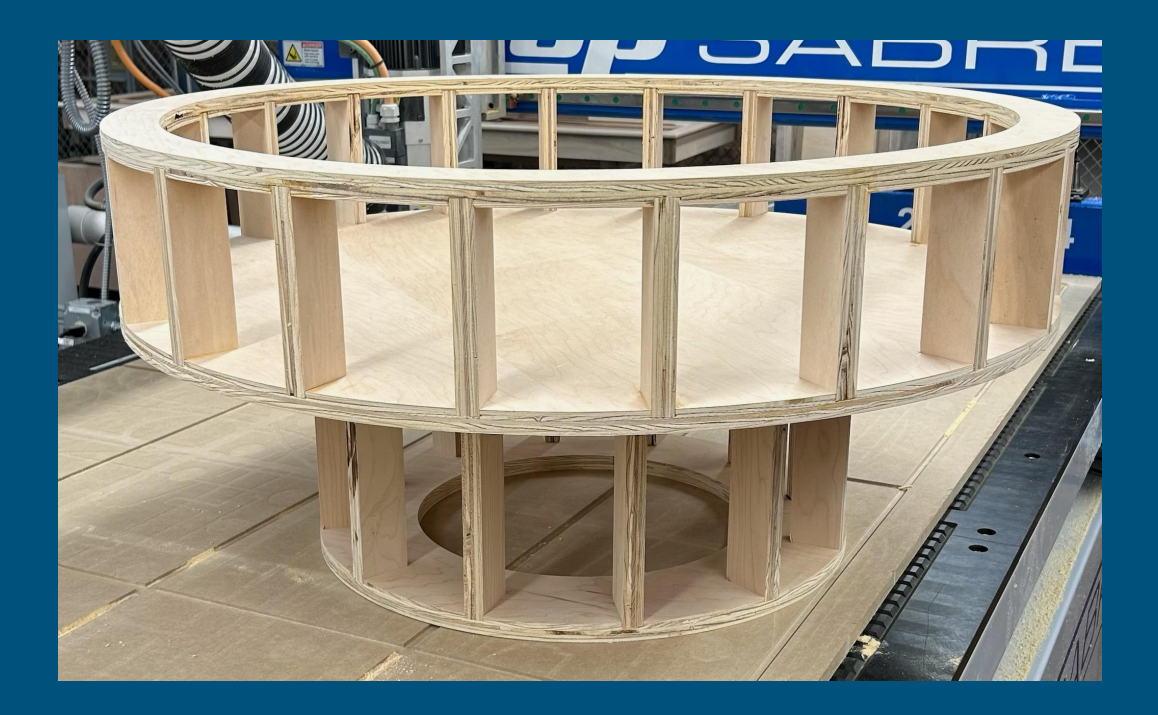

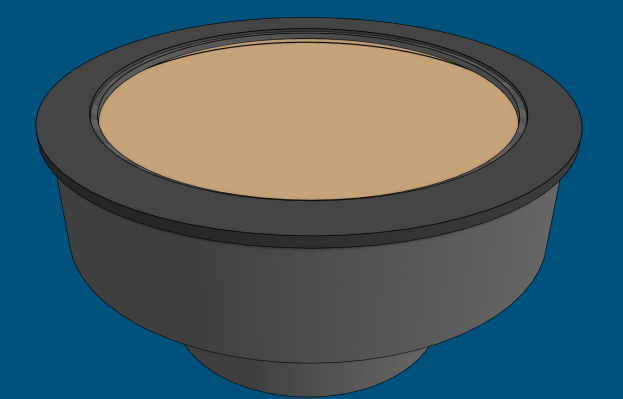

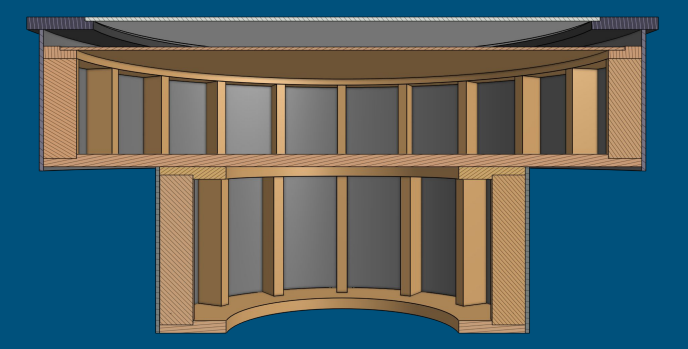

## Kinetic Art Coffee Table - Student Example

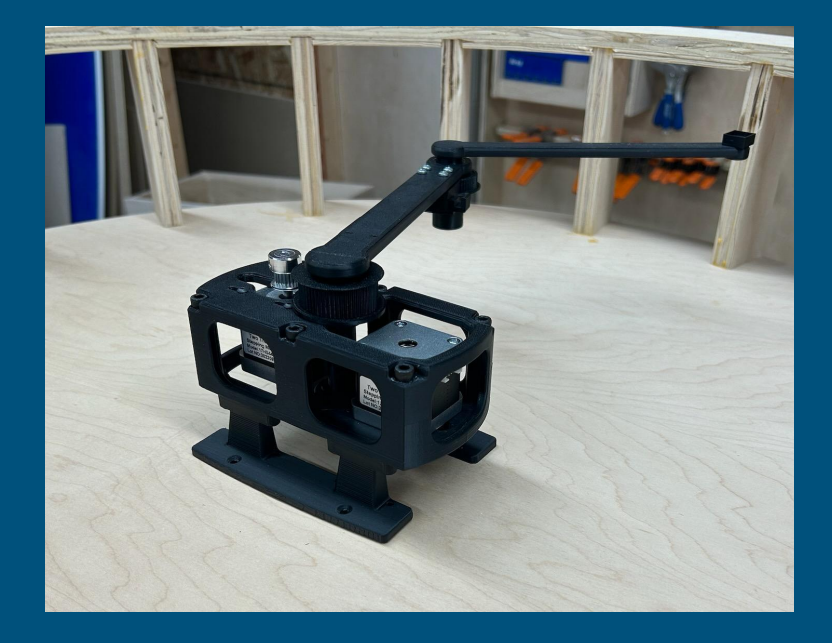

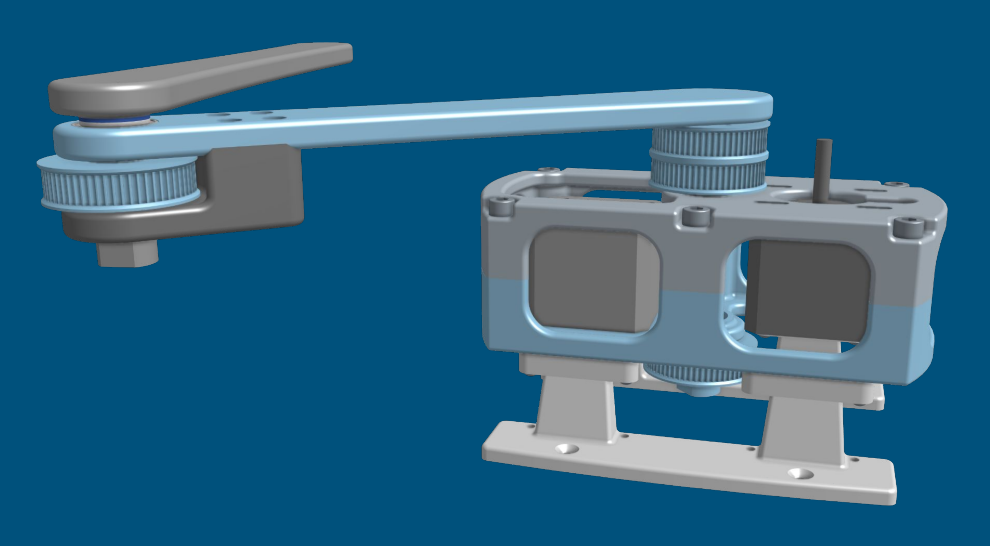

### Computer Desk - Student Example

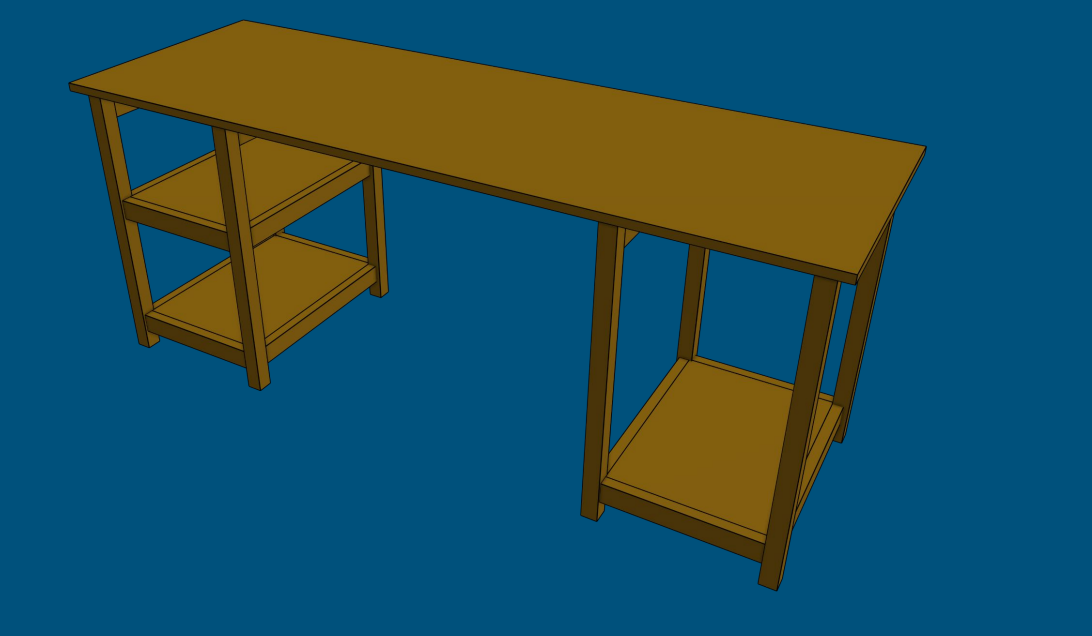

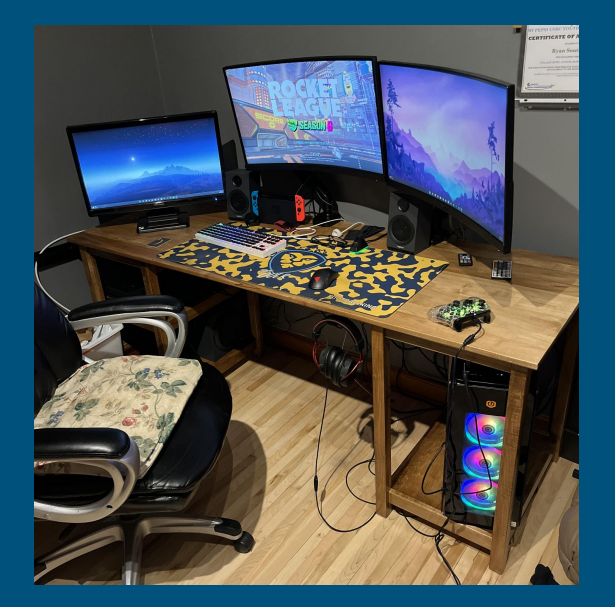

### Other Projects - Student Examples

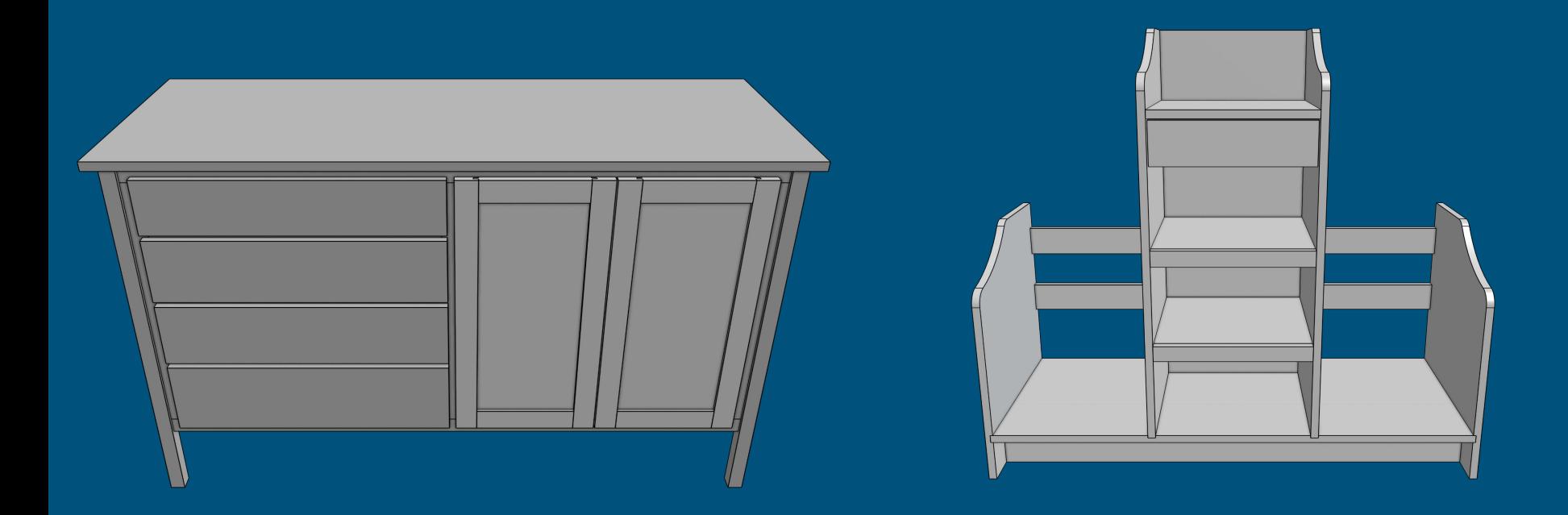

# Welding and Fabrication I

- Introduction to Metals and Fabrication
- Measurement
	- Fraction
	- Decimal
- Weld Procedure Specifications
	- Weld Terminology
	- Welding Electricity
	- Joints and Positions
- Processes
	- SMAW
	- GMAW
- Engineering Design Process
	- Introductory level

#### Semester Overview -

- Safety in Metals
- Fabrication Measurement
- Blueprint Reading/Technical Drawings
- Cutting
- Joining

### Grill Project Welding and Fabrication I

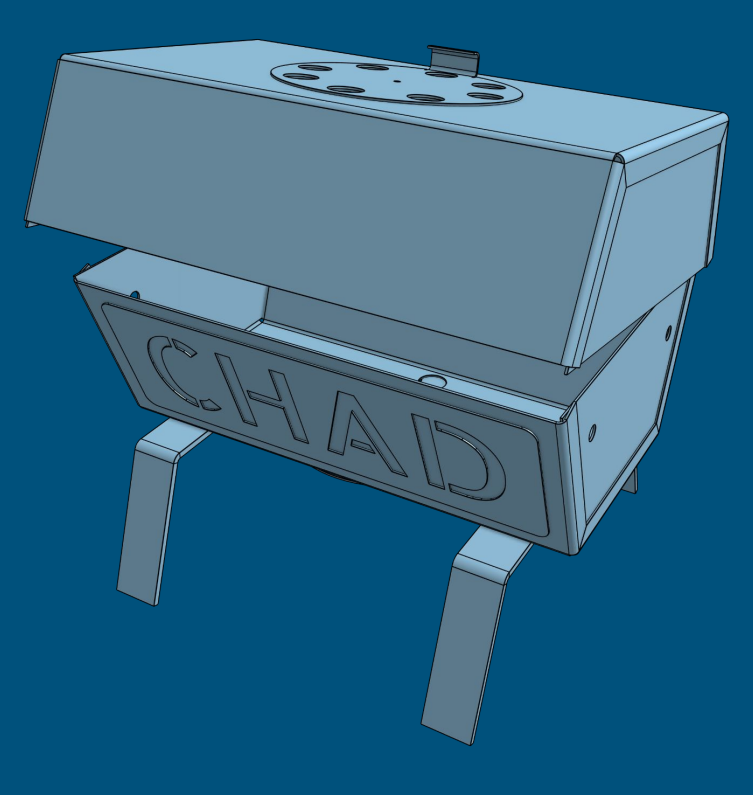

### Fire Pit Griddle / Grill Project Welding and Fabrication I

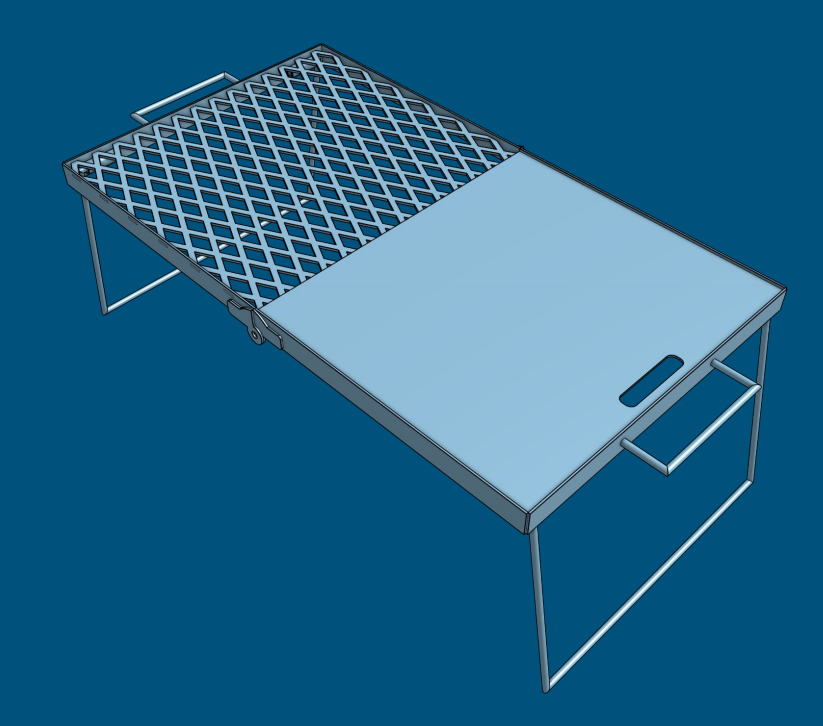

# Welding and Fabrication II

- Student Directed Design Process
- Advanced Blueprinting Reading
- D1.1 Mock Certification
- Weld Procedure Specifications
- Processes
	- GMAW
	- GTAW
- Engineering Design Process
	- Student Directed
	- Procedure
	- Technical Drawings
	- Tutorials

#### Semester Overview -

- Welding and Fabrication Safety
- Engineering Design Process
- Blueprint Reading/WPS
- Independent Design
- GTAW
	- Carbon Steel
	- Stainless Steel
	- Aluminum

### Advanced Project Examples Welding and Fabrication II

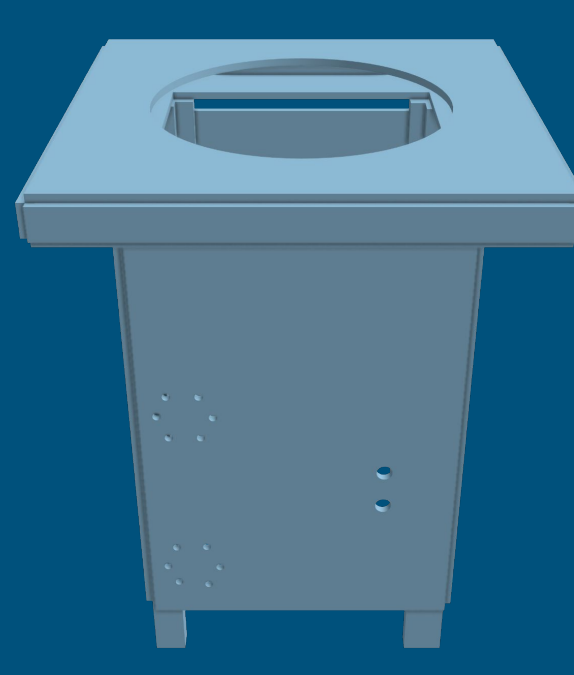

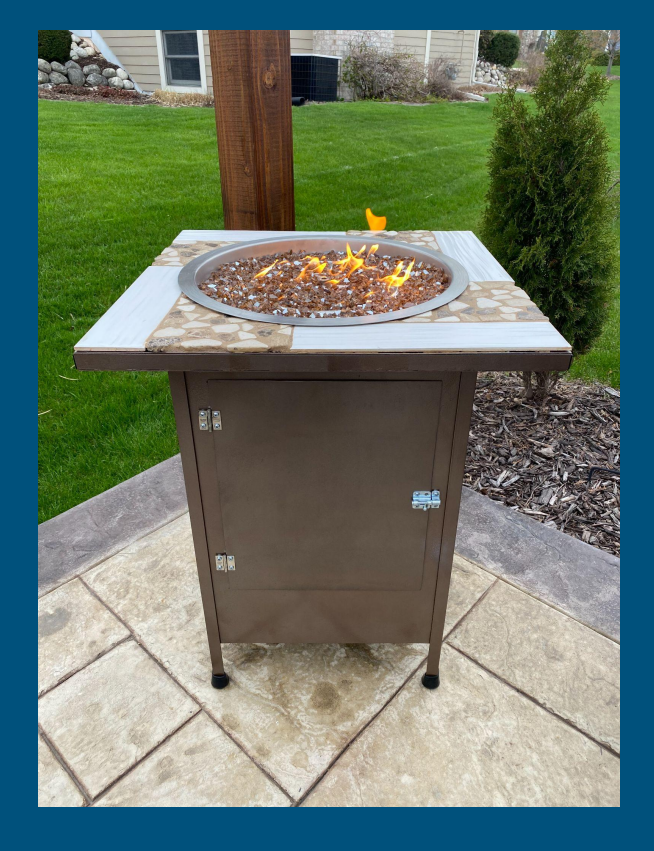